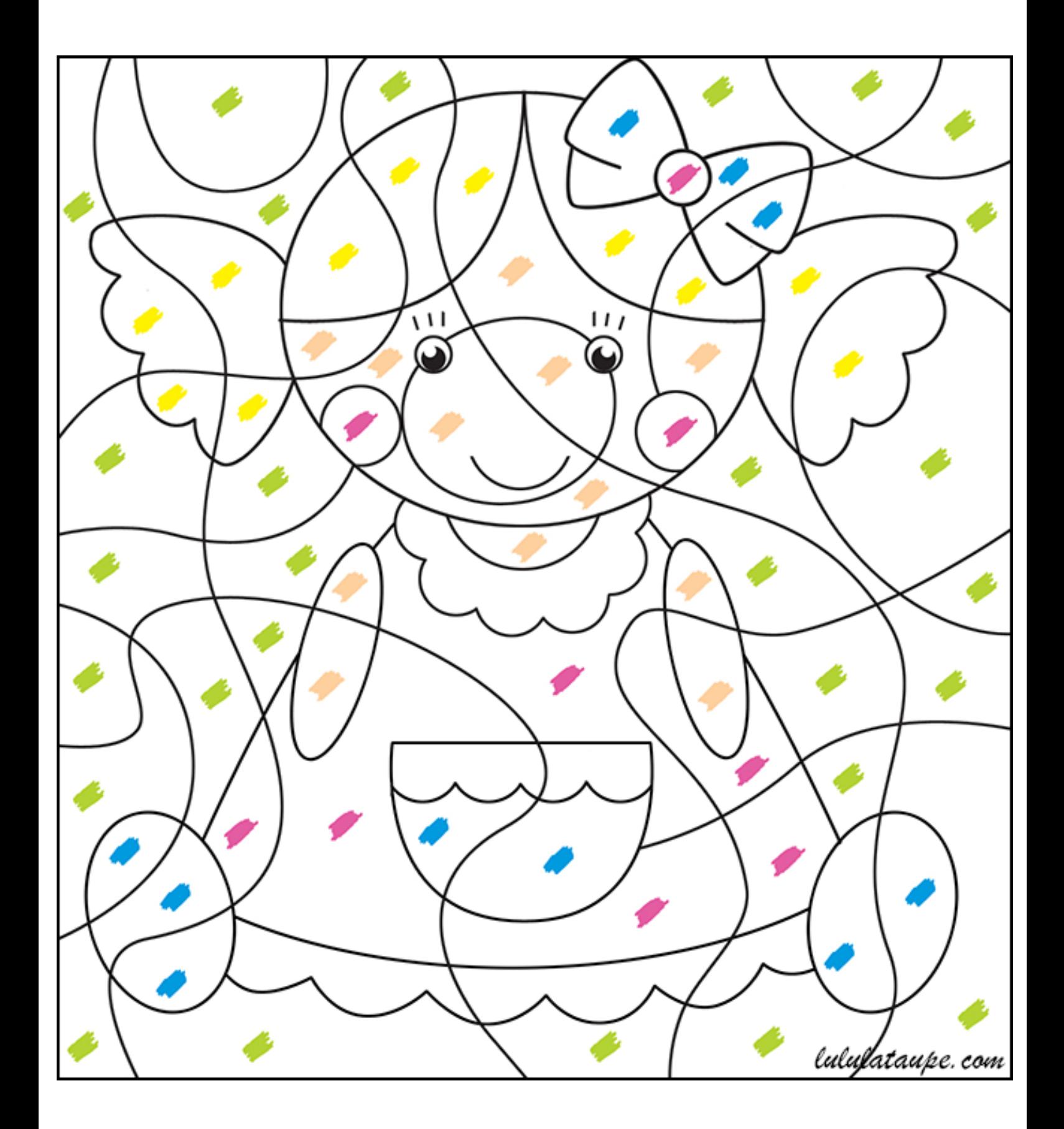

Regarde les taches de couleur puis colorie chaque case de la couleur de la tache.